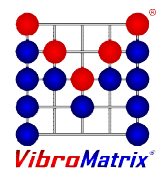

## **VibroMatrix®**

## **Globale Optionen - InnoMaster Replay**

## **IDS2ASC und IDS2BIN - Exportfunktionen**

Möchten Sie die Rohdaten mit eigener Software analysieren, dann empfiehlt sich der Einsatz der Option IDS2ASC oder IDS2BIN. Das native InnomicDataStream (IDS) Format für den InnoMaster Replay enthält neben den Rohdaten noch viele weitere Informationen, wie z.B. damals aktuelle Ortszeit, Ihre Bemerkungen usw. Mit der Option IDS2ASC extrahiert der InnoMaster Replay daraus die reinen Messdaten und legt sie im ASCII-Textformat ab. Nun können die Daten mit einem beliebigen Texteditor eingesehen oder mit eigener Software weiterverarbeitet werden. Die Option IDS2BIN exportiert die Messdaten dagegen im Binärformat, was kompaktere Dateien ermöglicht als beim Textexport.

Export

Export IDS (ACh + DCh) Export Text (ACh) Export Text (DCh) Export Binär (ACh)

## **FRep - Free Replay**

Die komplette Offline-Analyse mit dem InnoMaster Replay ist für Sie ohne Aufpreis nutzbar, wenn zur Analysezeit die gleichen InnoBeamer am PC angeschlossen sind wie zur Messzeit. Mit Free Replay ist das nicht notwendig. Sie können die Dateien mit den Rohdaten versenden, der Empfänger lädt sich kostenfrei VibroMatrix herunter und kann die Rohdaten analysieren. So erreichen Sie eine hervorragende Teamarbeit zwischen Messpersonal vor Ort und Analysemannschaft im Stammbetrieb.

Free Replay heißt: Beliebig viele Personen können an beliebigen Orten zu beliebigen Zeiten die aufgezeichneten Rohdaten im InnoMaster Replay wiedergeben und analysieren. Ohne ein Cent in Messtechnik investieren zu müssen. So multiplizieren Sie die Möglichkeiten von VibroMatrix.

Für die Analyse stehen genau die Instrumente zur Verfügung, die zum Zeitpunkt der Datenaufzeichnung freigeschaltet waren.

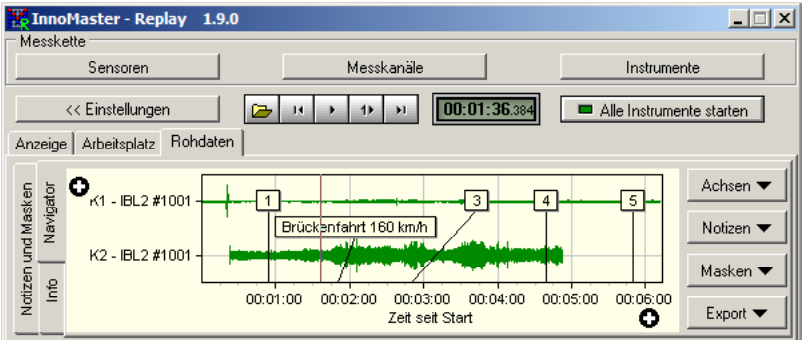

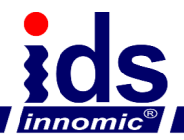